# **GEOINFORMATIKA** (10 bodů)

Popište postup (jednotlivé kroky, použité metody, data, konkrétní funkce GIS) při návrhu optimálního rozmístění supermarketů ve městě o počtu obyvatel 100 000.

# **GEOINFORMATIKA – DPZ** (10 bodů)

Vaším úkolem je zjistit a kvantifikovat aktuální stav a změnu zdravotního stavu **lesa** na Moravě za uplynulých 20 let.

Definujte a popište **jednotlivé kroky analýzy**, **použité metody**, **vhodné algoritmy**, **data - zdroj**, **měřítko**, **dostupnost**, s ohledem na *časový a prostorový* prvek studie a naznačte **interpretaci výsledků**.

# **INFORMATIKA** (10 bodů)

#### **Návrh databáze: Databáze přijímaných dat od poskytovatelů**

1. Navrhněte graficky databázi digitálních dat pro ÚAP, tj. navrhněte tabulky a atributy jednotlivých tabulek (název a obor hodnot) ve formě E-RA diagramu. (8 bodů)

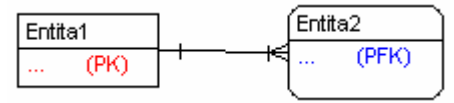

2. Určete stupeň vazby mezi tabulkami. (2 body)

#### **Popis úlohy:**

Poskytovatelé (ČEZ, ŘSD, AOPK,…) předávají na Krajský úřad digitální data z území celého kraje pro tvorbu Územně analytických podkladů. Krajský úřad eviduje příjmy těchto dat. Je třeba evidovat následující údaje:

název poskytovatele, adresu poskytovatele, kontaktní osobu u poskytovatele, telefon kontaktní osoby, ...., název dat (např. elektrická vedení), datum příjmu dat, formát dat (SHP, DGN, XLS, ..), měřítko, souřadnicový systém…

Pozn.: Poskytovatelé zasílají data opakovaně (vícekrát do roka) z důvodu aktualizace.

Číslo:…………........

### **KARTOGRAFIE** (10 bodů)

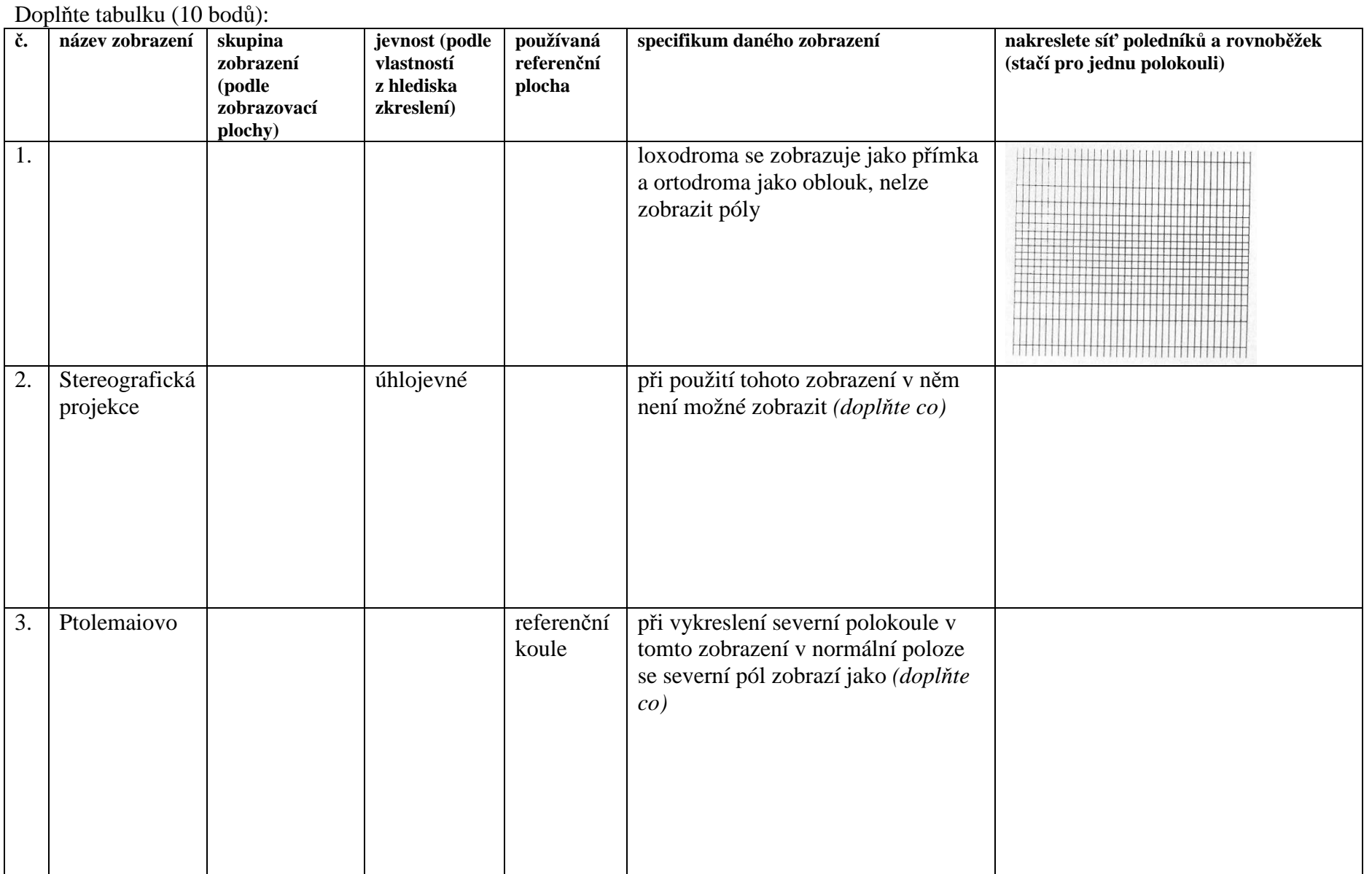

4. válcové válcové jeho variantou jsou Cassiniho-Soldnerovo zobrazení *(v 19. stol. pro katastrální mapy českých zemí s použitím elipsoidu)* a Obdélníkové zobrazení *(používá sečný válec)* 5. v roce 1952 použito pro v roce 1952 použito pro v roce 1952 použito pro v roce 1952 použito pro v roce 1952 použito pro v roce 1952 použito pro v roce 1952 použito pro v roce 1952 použito pro v roce 1952 použito pro v r Ë

Číslo:…………........